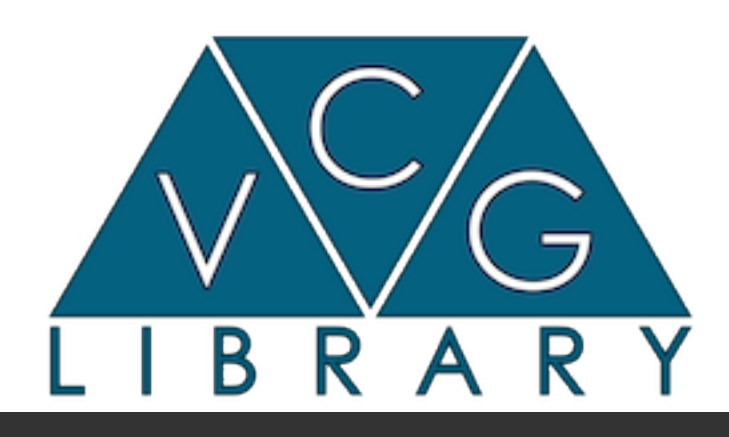

#### A mesh processing library

**Paolo Cignoni**

**ISTI – CNR** 

## **Intro**

#### ¤ Intro

- **<u></u>** Capabilities
- **<u>■ Design/Structure</u>**
- **<u></u>** Examples

### **What**

- **□** A C++ template based library
	- $\blacksquare$  Include only, no compilation hassle
- $\blacksquare$  Research Driven Library
	- The most amatorial professional library
- A rather rich and hopefully easy to use library for mesh processing
- $\Box$  The core of the well known MeshLab system.

#### **Where**

- **D** Main site:
	- **<u>nttp://vcglib.net</u>**
- $\blacksquare$  The code
	- $\blacksquare$  No rigid release scheme
		- $\Box$  Sync with meshlab releases
	- $\Box$  Just clone the git repo
		- $\Box$  USE the **DEVEL** branch (
- $\Box$  Documentation by doxygen on the web
- $\Box$  A bunch of small samples
	- $\blacksquare$  vcglib/apps/sample

#### **Capabilities**

- VCG library feature a large number of different algorithms
- In the next slides a fast browsing of some of the most known things in the library

## **Simplification**

- $\blacksquare$  Fairly generic edge collapse simplification algorithms
- $\Box$  Probably one of the reason meshlab is famous.
- $\blacksquare$  Link conditions for topology preserving
	- $\blacksquare$  Two optimized specializations
		- Quadric error (with a few minor variants)
		- Quadric error with texture coords optimization.

# Sampling

- A variety of algorithm for distributing points over the surface of a mesh
	- a reasonably practical and fast adaptive poisson sampling algorithm.
	- $\Box$  Unbiased montecarlo
		- **□** Useful for computing sampled integral measures over meshes

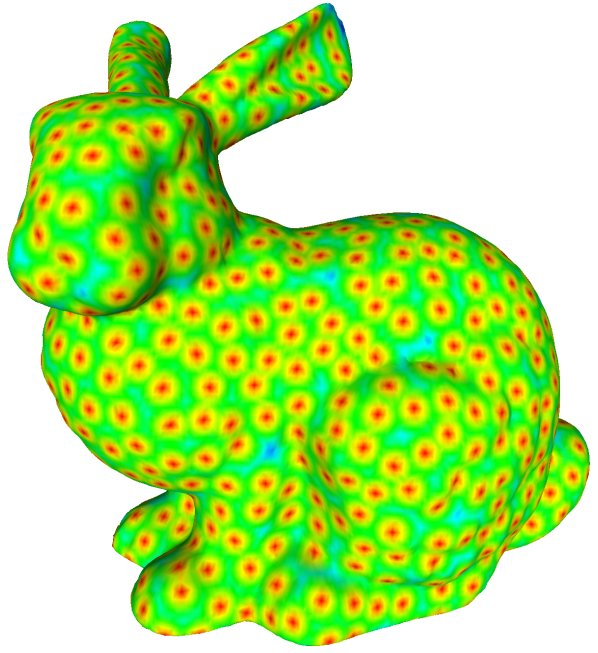

# Cleaning

- A variety of tools for correcting small annoying things
	- $\Box$  Duplicated, unreferenced mesh elements
	- $\blacksquare$  Merging of close vertices
	- $\Box$  Small hole filling
	- Non manifold detection and correction
		- $\Box$  Split of non manifold vertexes
		- Heuristic Deletion of isolated non manifold faces

## Color Processing

- VCG support color in various format
	- $\blacksquare$  Per vertex
	- $\blacksquare$  Per face
	- $\blacksquare$  Per wedge
	- $\blacksquare$  As texture
- Provides tools for converting from a representation to another one.

## Measuring

- $\blacksquare$  Integral measures
	- $\blacksquare$  Volume, barycenter inertia tensor
- $\Box$  Distance between surfaces
	- $\blacksquare$  Sampled Hausdorff distance
- $\Box$  Distance and intersection between a lot of geometric elements
	- (point-triangle, triangle-triangle etc)

# Smoothing

- $\Box$  A number of sophisticated noise removal tools.
- Basic laplacian (with or without cotangent weighting)
- $\blacksquare$  Taubin smoothing
- $\blacksquare$  Two step feature preserving smoothing.
- A number of smoothing algorithms can also be applied to various attributes like color, normal, scalar field over the mesh

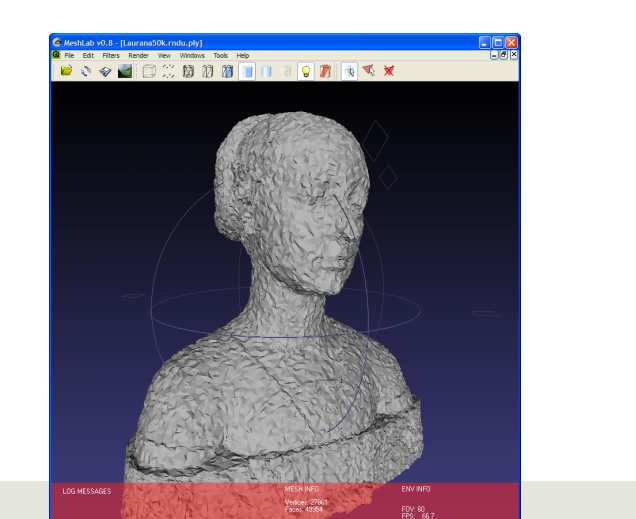

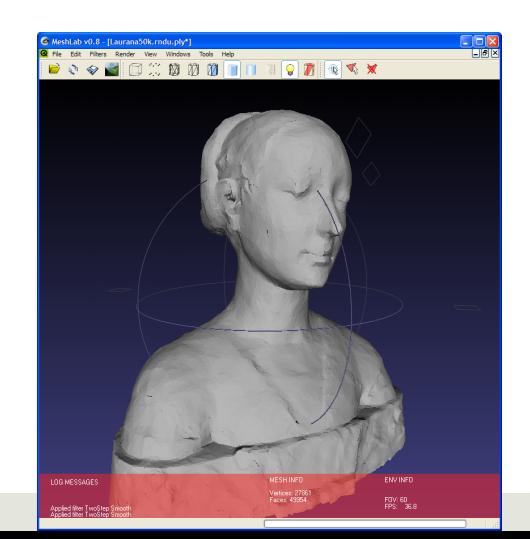

## **Texturing**

- $\blacksquare$  Support of per vertex and per wedge text coords
- $\Box$  Conversion between representations
- $\blacksquare$  Packing algorithms
- $\blacksquare$  Various texture optimization

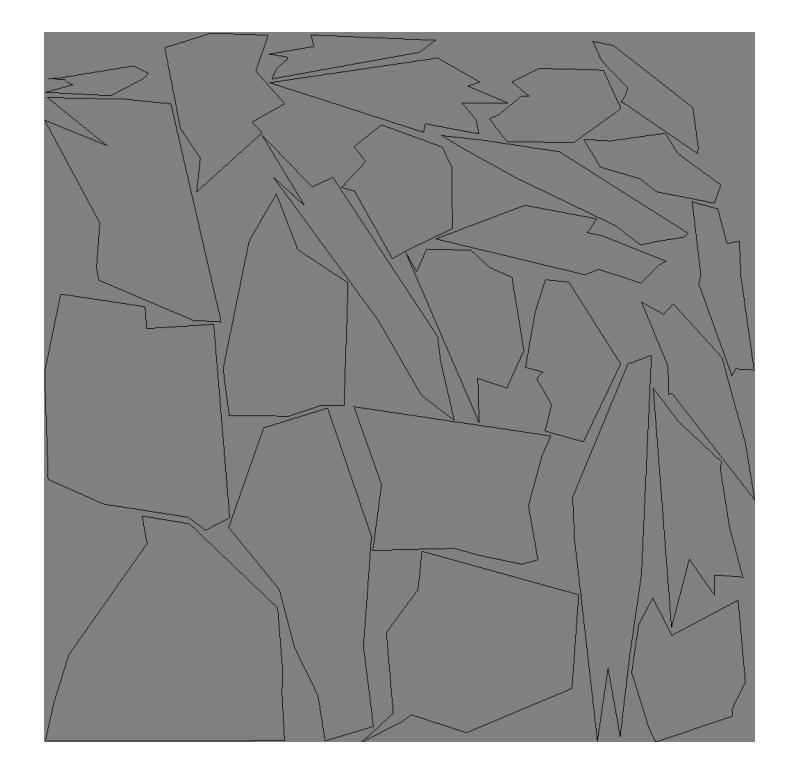

## Remeshing

- **<u><b>u**</u> Subdivision surfaces
	- $\Box$  (loop, butterfly)
	- $\blacksquare$  Generic
		- Define your own predicate to decide if an edge has to be split and where.
- $\blacksquare$  Ball Pivoting surface reconstruction
- $\blacksquare$  Clustering simplification
- $\blacksquare$  Marching cubes

# Spatial Indexing

- **<u><b>¤**</u> Uniform Grid
	- Very good if your query points are quite near to the surface

#### **□** Kd-tree

- $\blacksquare$  Perfect for point clouds
- $\blacksquare$  Hierarchies of Bounding Volumes

### File Format

■ VCGLib provides importer and exporter for several file formats:

- **□** import:
	- ¤ PLY, STL, OFF, OBJ, 3DS, COLLADA, PTX, V3D, PTS, APTS, XYZ, GTS, TRI, ASC, X3D, X3DV, VRML, ALN
- $\blacksquare$  export:
	- ¤ PLY, STL, OFF, OBJ, 3DS, COLLADA, VRML, DXF, GTS, U3D, IDTF, X3D
- **□** Caveat it flattens everything to a polygon soup.
	- No scene graph information is retained for the most complex formats

### Basic Concepts: The Mesh

- $\blacksquare$  encode a mesh in several ways,
- the most common is a vector of vertices and vector of triangles.
- $\blacksquare$  The following line is an example of the definition of a VCG type of mesh:

```
class MyMesh : 
    public vcg::tri::TriMesh< 
           std::vector<MyVertex>, 
           std::vector<MyFace>,
           std::vector<MyEdge> > {};
```
■ you need only to derive from vcg::tri::TriMesh and to provide the type of containers of the elements

## Basic Concepts: The simplexes 1

- The face, the edge and the vertex type are the crucial bits to understand in order to be able to take the best from VCG Lib.
- A vertex, an edge, a face and a tetrahedron are just an user defined (possibly empty) collection of attributes

■ For example a vertex could contain position normal color etc.

■ To build an simplex class you just derive from the base simplex templated with the desired attributes:

```
class MyVertex2 : 
     public vcg::Vertex< MyUsedTypes,
                            vcg::vertex::Coord3f, 
                            vcg::vertex::Color4b, 
                            vcg::vertex::CurvatureDirf,
                            vcg::vertex::Normal3f, 
                            vcg::vertex::BitFlags >{};
```
## Basic Concepts: The simplexes 2

- Caveat first of all you have to pre-declare what are the intended names for the various pieces
- struct MyUsedTypes : public vcg::UsedTypes< vcq::Use<MyVertex> ::AsVertexType, vcg::Use<MyEdge> ::AsEdgeType, vcg::Use<MyFace> ::AsFaceType>{};
- In this way when you are declaring a vertex you alredy know what are the types involved in mixed relations like the vertex type adjacency

## Basic Concepts: Using the mesh

- Most of the stuff in the library came in the shape of static templated class;
- Most of the time you see stuff like

vcg::tri::UpdateNormal<MyMesh>::PerVertexNormalized(m);

### **Capabilities**

■ We could continue...

#### $\Box$  MeshLab filters

- Exposed more than a hundred high level filtering tools.
- Most of them directly maps into vcg libs functions or classes.

### Example 1: trimesh\_base

- $\Box$  Basic example of minimal use
- Load a mesh and just dump some info about it
- Note that also the mesh loading is done by mean of templated class.

## Basic Concept: Adjacency

- Vertex, Edge and triangle can store different topological info:
- The most common is the VertexRef field of the face, that store for each triangular face three ptr to its vertexes
- Other commonly used relations are
- FF face face relation
- $\blacksquare$  VF vertex face relation

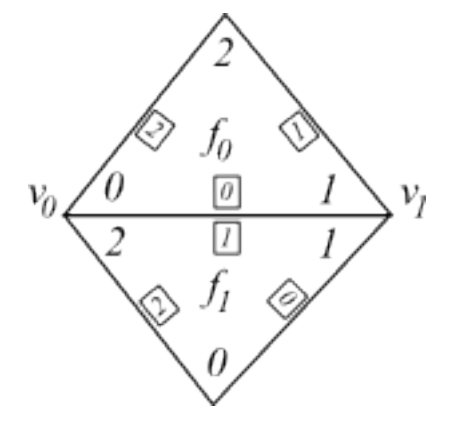

- tri::UpdateTopology<MyMesh>::FaceFace(m);
- tri::UpdateTopology<MyMesh>::VertexFace(m);

## Basic Concept: Adjacency

 $\blacksquare$  FF relation works for non manifold situations faces around an edge are ring connected

**<u><b>E**</u> VF relation does not involve any dynamic allocation, the chain of face is distributed onto the involved face

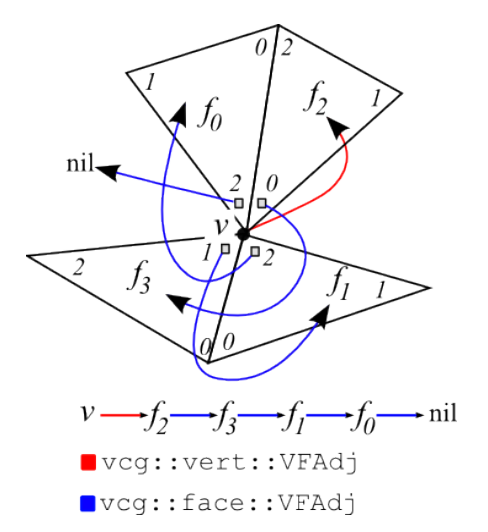

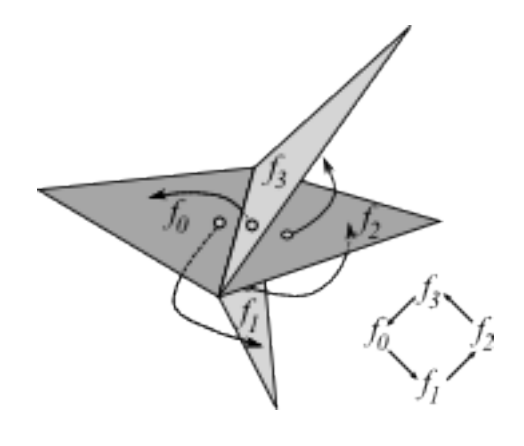

# Basic Concepts: Navigating

- **□** The Pos is the VCG Lib implementation of the Cell-Tuple and it abstracts the concept of position over a mesh
- **□** A Pos in a triangle mesh is a triple made of  $pos = (v,e,f)$
- $\blacksquare$  For manifold meshes there are flip operators that allow easy navigation on the mesh  $\blacksquare$  FlipV, FlipE, FlipF
- **□** Each flip operator, applied to a pos simply changes only the indicated element

$$
\blacksquare \text{ c2 = c1.FlipV()
$$

- $\Box$  c0 = c1. FlipE()
- $\Box$  c3 = c0. FlipF()

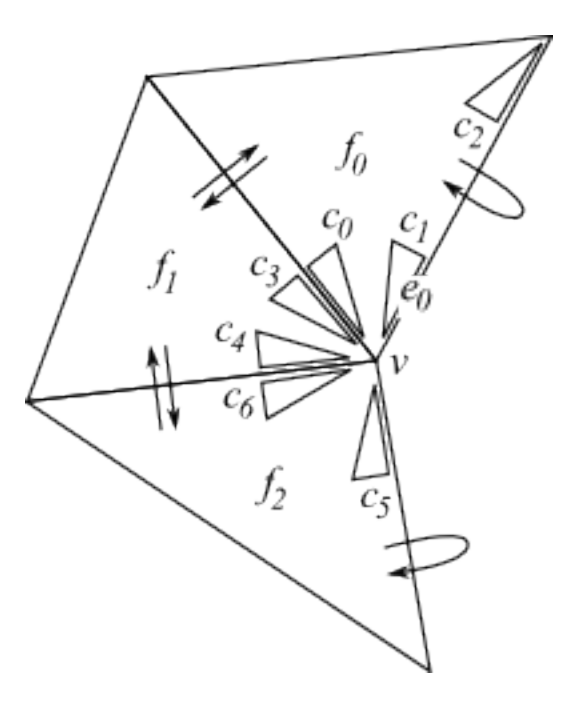

# Basic Concept: Navigating

- $\Box$  There are also classical retrieval functions:
- vcg::face::VFOrderedStarFF
	- Compute the ordered set of faces adjacent to a given vertex using FF adiacency
- vcg::face::VVStarVF
- vcg::face::VFStarVF
- vcg::face::VFExtendedStarVF
- **□** vcg::face::EFStarFF

# Example 2: trimesh\_topology

- **□** Note the face::FFAdj component in the face
- $\blacksquare$  Note on marking
	- Simplex can have a mark component (face::Mark) that offers O(1) unmark of the whole mesh. Implemented by mean of counters, useful to avoid the usually required O(n) clearing.
- $\blacksquare$  If your simplex has bitflags, you have also standard visiting/selection bits

### Basic Concept: Allocation

- $\Box$  Simplex are kept into vectors
- **□** Relations are kept by mean of pointers
- **□** Pay attention to reallocations...
	- $\blacksquare$  Always use the library functions to manage the simplex vectors

MyMesh::VertexIterator vi = tri::Allocator<MyMesh>::AddVertices(m,3); MyMesh::FaceIterator fi = tri::Allocator<MyMesh>::AddFaces(m,1);

## Basic Concept: De-Allocation

- **□** The library adopts a Lazy Deletion Strategy
	- i.e. the elements in the vector that are deleted are only flagged as deleted, but they are still there.
	- $\blacksquare$  m.vert.size() != m.VN()
	- $\blacksquare$  m.face.size() != m.FN()
- Therefore when you scan the containers of vertices and faces you could encounter deleted elements
- You can get rid of deleted elements by explicitly calling the two garbage collecting functions:

vcg::tri::Allocator<MyMesh>::CompactFaceVector(m);

vcg::tri::Allocator<MyMesh>::CompactVertexVector(m);

### Example 3: trimesh\_allocate

#### $\blacksquare$  Note

- $\blacksquare$  How to simply build a minimal mesh from scratch
- the use of the PointerUpdater to cope with vector reallocation
- The use of explicit function to copy a mesh onto another
- **□** The pitfall of having deleted elements

## Basic Concept: Reflection

- VCG Lib provides a set of functions to implement reflection, ■ i.e. to investigate the type of a mesh at runtime
- $\blacksquare$  These functions follow the format
	- tri::Has[attribute](mesh)
	- tri::HasPerVertexNormal(m);
	- tri::HasPerFaceColor(m);
	- $\blacksquare$  etc...
- Return a boolean stating if that particular attribute is present or not
- $\blacksquare$  These functions are not statically typed and need the mesh object because of optional stuff…

■ But they are statically solved if no optional stuff arise in your code

## Basic Concept: Requiring data

- $\blacksquare$  Reflection is often used to check the availability of component for a given algorithm
- $\blacksquare$  For example
	- subdivision surface algorithms require FF adjacency
	- Simplification require VF adjacency and per vertex marks
	- $\Box$  Etc.
- $\blacksquare$  If something is missing an exception is raised
- $\blacksquare$  Tri::RequireFFAdjacency(mesh);
	- Raise a **missing component** exception if the FF adj is missing

#### Basic Concept: Optional Component

- $\blacksquare$  Simplex components imply storage
	- E.g. FF adjacency means 4 words per face.
	- $\Box$  Components are stored into the simplex type
- Most components can be done optional
	- E.g. you can control the allocation space of that component at runtime

```
class CFaceOcf : public vcq::Face< MyUsedTypesOcf,
       vcg::face::InfoOcf, vcg::face::FFAdjOcf,
       vcg::face::VertexRef, vcg::face::BitFlags,
       vcg::face::Normal3fOcf > {};
```

```
class CMeshOcf : public vcg::tri::TriMesh<
         vcg::vertex::vector<CVertex>,
         vcg::face::vector ocf<CFaceOcf> > {};
```
#### Basic Concept: Optional Component

- $\blacksquare$  Storage of optional component is separated
	- E.g. The data for the FF adjacency is stored in a 'parallel' vector alongside the face vector.
- $\Box$  Access is exactly the same.
- You explicitly control the allocation

assert(tri::HasFFAdjacency(cmof) == false); cmof.face.EnableFFAdjacency(); assert(tri::HasFFAdjacency(cmof) == true);

### Example4: trimesh\_optional

- **□** Note the different definition of the type
- **□** Note the enabling of the needed components
- $\blacksquare$  Try to raise exceptions by commenting out the needed enabling

## Basic Concept: User Def Attribute

- ¤ VCG Lib provides a mechanism to associate **user-defined 'attributes'** to the simplicies and to the mesh
- $\blacksquare$  Attribute vs Components
	- **□** Components are conceptually inside the simplex
		- $\Box$  (\*vi).N();
	- **□** Attributes need an handle to be accessed
		- irradHandle[vi];
- To use an attribute
	- Build an handle (find or create the attribute)
	- $\Box$  Use the handle to access the data

#### Basic Concept: User Def Attribute

#### $\blacksquare$  Getting a named attribute handle

```
MyMesh::PerVertexAttributeHandle<float> named hv =
   vcg::tri::Allocator<MyMesh>::GetPerVertexAttribute<float> 
        (m,std::string("Irradiance"));
```
**<u><b>u**</u> Using an handle

```
MyMesh::VertexIterator vi; int i = 0;
for(vi = mvert.begin(); vi != m.vert.end(); +ivi,++i){
named hv[vi] = 1.0f; // [] operator takes a iterator
named_hv[*vi] = 1.0f; // or a MyMesh::VertexType object
named hv[&*vi]= 1.0f; // or a pointer to it
named hv[i] = 1.0f; // or an integer index
}
```
### Basic Concept: *ForEach* construct

 $\blacksquare$  to traverse all the vertexes of a mesh you can simply write something like:

```
ForEachVertex(m, [&](const VertexType &v){ 
         MakeSomethingWithVertex(v);
```
});

- $\blacksquare$  There are similar constructs for edges and faces
- Main advantage, avoid verbose checking of deleted elements

```
MyMesh::VertexIterator vi; 
for(vi = m \cdot vert \cdot begin(); vi != m \cdot vert \cdot end(); ++vi,++i){
  if('vi->ISD()){
    MakeSomethingWithVertex(v);
  }
}
```
#### Example5: trimesh\_attribute

- Note the creation/test/delete functions
- Note the multiple way of accessing thru handles